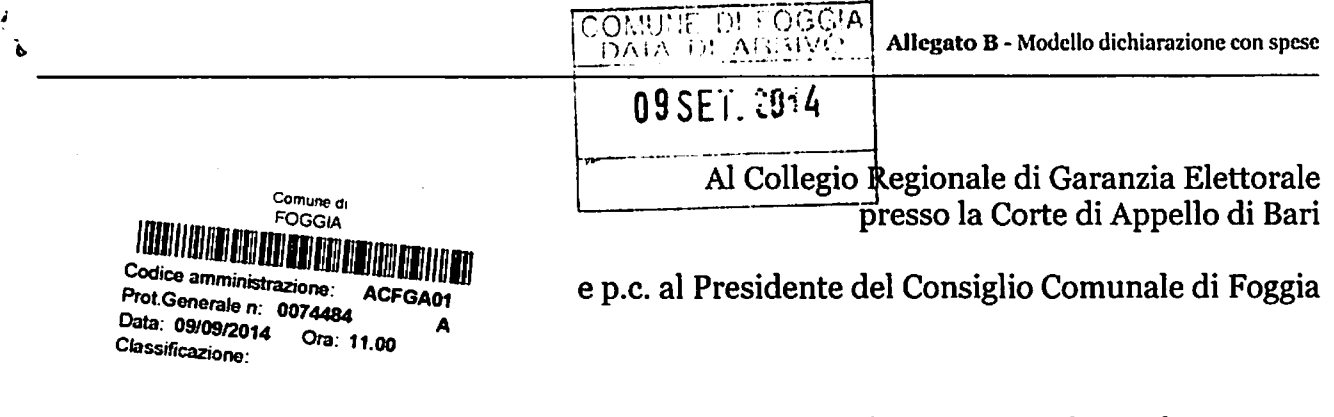

OGGETTO: Dichiarazione relativa alle spese sostenute per la campagna elettorale. Io sottoscritto DE MARINA MATEO

in qualità di consigliere comunale neoeletto nella competizione elettorale tenutasi in data 25 Maggio e 8 Giugno 2014 per il rinnovo del Consiglio Comunale di Foggia, in ottemperanza al disposto degli artt. 7, comma 6, della legge n. 515/1993 e art. 13 della legge n. 96/2012, ai sensi e per gli effetti degli artt. 46 e 47 del D.P.R. n. 445 /2000 e consapevole delle responsabilità penali per il rilascio di dichiarazioni mendaci, la formazione e/o l'utilizzo di atti falsi, sotto la propria personale responsabilità

#### **DICHIARO**

Eche nella campagna elettorale per le elezioni comunali del 25 maggio e 8 giugno 2014 ho sostenuto spese ed assunto obbligazioni per complessivi  $\epsilon$ .  $\omega$ ....... (indicare la somma risultante dal rendiconto)

#### ovvero

 $\Box$  di essermi avvalso esclusivamente di materiali e mezzi propagandistici messi a disposizione dal partito o formazione politica della cui lista ho fatto parte, per un valore 

Allego il rendiconto dei contributi e dei servizi ricevuti e delle spese sostenute unitamente a fotocopia del mio documento di riconoscimento.

Sul mio onore affermo che quanto dichiarato corrisponde al vero.

Foggia,  $12.08$  daly

Firma del candidato...

# RENDICONTO ENTRATE E SPESE ELETTORALI

## **ENTRATE**

#### Contributi in denaro:

- ricevuti da persone fisiche
- ricevuti da persone giuridiche, associazioni, ecc.

#### Servizi:

- ricevuti da persone fisiche
- ricevuti da persone giuridiche, associazioni, ecc.

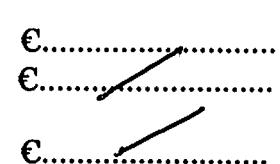

### Totale contributi e dei servizi

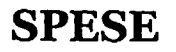

#### Spese sostenute direttamente dal candidato

- · produzione, acquisto o affitto di materiali e mezzi per la propaganda (manifesti, volantini, carta)
- · distribuzione e diffusione dei materiali stampati, compreso l'acquisto di spazi pubblicitari su giornali, radio, tv, ecc.
- · organizzazione di manifestazioni pubbliche. affitto di sale, allestimenti, ecc.
- stampa, raccolta dei moduli e autenticazione delle firme, ed ogni altra operazione richiesta per la presentazione della lista
- personale utilizzato e prestazioni di servizio inerenti la campagna elettorale

#### Totale spese sostenute

 $Foggia.$   $12-08-2014$ 

Firma del candidato

#### Allegati:

- · Elenco nominativo dei contributi in denaro
- Elenco nominativo dei servizi ricevuti

 $_{c}$  624,00

**C............................ C............................**  $6.624,00$ 

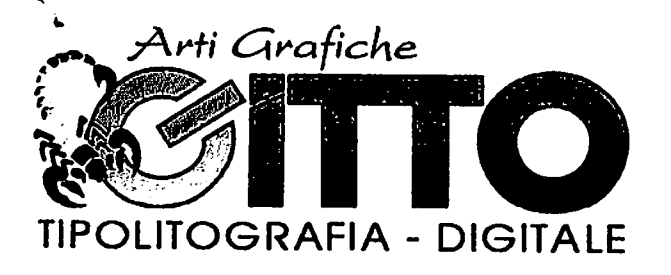

**Cliente** 

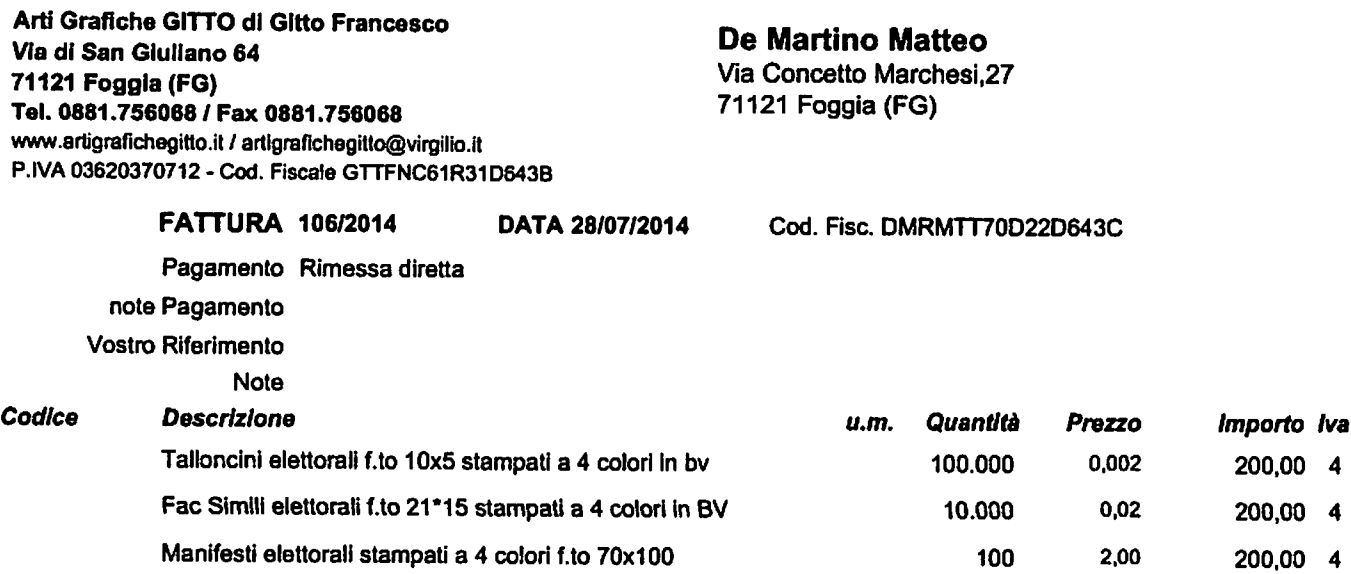

 $\bar{V}$ 

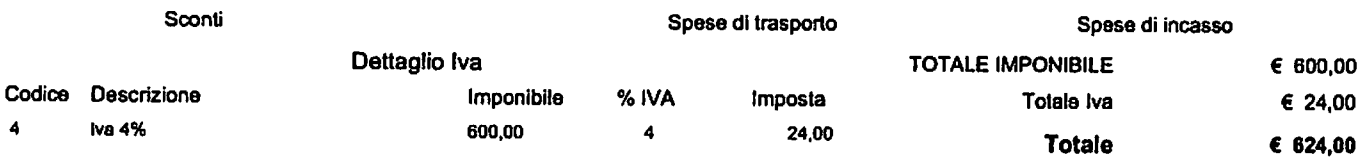